## **Creating Stem-and-Leaf Plots**

## Make a stem-and-leaf plot for each data set.

1) 33.5, 49, 15.2, 27.4, 33.6, 27, 49.8, 49.3, 33.1, 27.7, 49.9

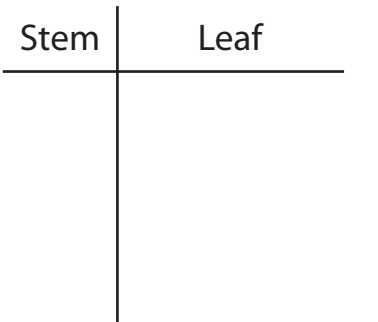

Key:  $15 \mid 2 = \square$ 

3) 4.7, 9, 7.5, 4, 5.6, 4.9, 7.8, 5.6, 5.3, 5.2, 5.1

| Leaf |  |
|------|--|
|      |  |
|      |  |
|      |  |
|      |  |
|      |  |

Key:  $4 | 7 = \_$ 

5) 61.2, 74.3, 25.9, 83.6, 74.1, 83.9, 74.7, 25.8, 83.4, 25.5, 83.8

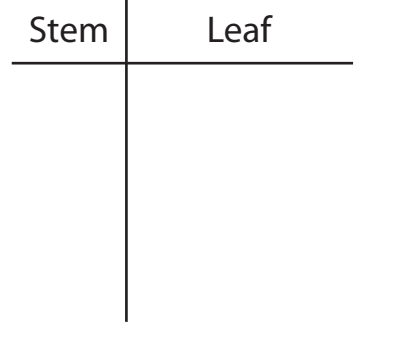

Key: 25 | 8 =

2) 6.9, 0.8, 4.1, 0.3, 4.4, 8.4, 6.8, 8.7, 6.5, 0.5, 8.9, 0.2, 4.7, 8.6, 6

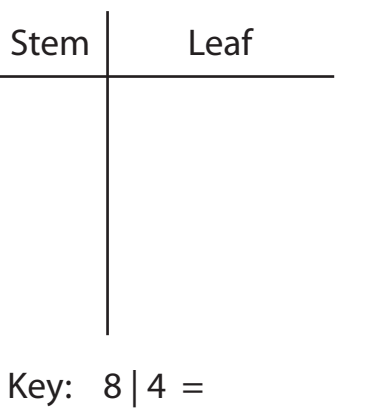

75, 63.2, 75.9, 50.1, 81.3, 63.5, 50.6, 63.3, 75.7, 81 4)

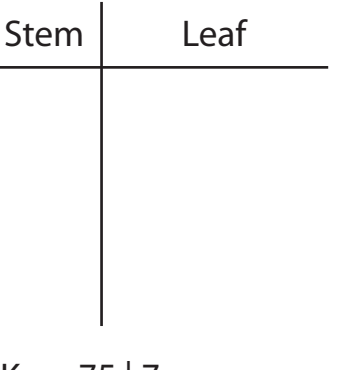

- Key:  $75 \mid 7 =$
- 6) 11.5, 20, 47.4, 20.7, 35.4, 11.6, 47, 11.9, 47.6, 20.4, 11.8, 47.3

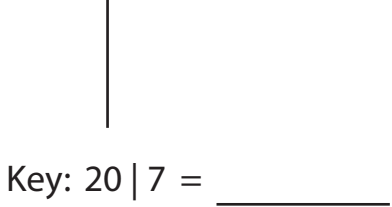

Stem Leaf